# Interpretazione del test di tenuta all'aria - Blower door test

# April 13, 2014

## Scopo

- 1. come interpretare i risultati di un Blower Door Test (BDT) in termini di energia termica gravante sulla prestazione dell'involucro;
- 2. come migliorare le procedure vigenti al fine di massimizzare i risultati e sensibilizzare tutti gli attori del processo edilizio al conseguimento di un miglioramento continuo delle prestazioni energetiche (verso il 2020) e della durabilità degli edifici.

## Teoria

Il BDT considera una differenza di pressione  $P_{ext} - P_{int} = \Delta P = 50Pa$  (equivalente a  $\omega_{BDT} = 9\frac{m}{s}$ ); tal valore non si rifà a condizioni reali.

E' opportuno ipotizzare una condizione locale di riferimento. Su territorio trentino la ventosità media giornaliera può essere considerata  $\omega_{Media} = 1.36 \frac{m}{s}$  (che corrisponde a  $\Delta P = 1.11 Pa$ )<sup>1</sup>.

#### Calcolo del rapporto tra BDT e condizione reale

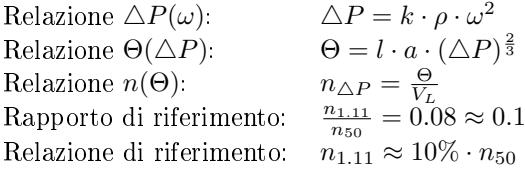

 $\triangle P$  differenza di pressione [Pa]<br>*k* fattore di forma

- *k* fattore di forma
- *ρ* densità dell'aria $\left[\frac{kg}{m^3}\right]$
- *ω* velocità del vento  $\left[\frac{m}{s}\right]$
- Θ portata d'aria  $\left[\frac{m^3}{h}\right]$
- *V<sup>L</sup>* volume [*m*<sup>3</sup> ]
- a portata infiltrazione $\left[\frac{m^3}{\sigma}\right]$  $\frac{m^3}{hmPa^{\frac{2}{3}}}$
- l lunghezza infiltrazione [m]
- $n_{\Delta P}$  volumi di infiltrazione  $\left[\frac{1}{h}\right]$

Relazione energia termica dispersa:

$$
\Phi = \frac{\alpha \cdot V \cdot \rho_a \cdot c \cdot 24 \cdot GG}{3600 \cdot 1000 \cdot S} \tag{1}
$$

 $^1$ Vedi Allegato #6 MeteoTrentino. E' stato confermato che la norma tedesca del Passive Institute relaziona pure ∆*P* con ω dei dati meteo locali, CasaClima no.

$$
\alpha = (n_{50} - n_{limite}) \cdot \left(\frac{\omega_{1.36\frac{m}{s}}}{\omega_{9\frac{m}{s}}}\right)^{\frac{4}{3}} = (n_{50} - n_{limite}) \cdot \left(\frac{\Delta P_{1.11}}{\Delta P_{50}}\right)^{\frac{2}{3}}
$$
infiltrazioni reali  $\left[\frac{1}{h}\right]$   
\n $\Delta P_{1.11}$   
\n $\Delta P_{50}$   
\n*GG*  
\n $\alpha$   
\n*QG*  
\n*QG*  
\n*QG*  
\n*QH*  
\n*QG*  
\n*QH*  
\n*QG*  
\n*QH*  
\n*QG*  
\n*QH*  
\n*QH*  
\n*QH*  
\n*QH*  
\n*QH*  
\n*QH*  
\n*QH*  
\n*QH*  
\n*QH*  
\n*QH*  
\n*QH*  
\n*QH*  
\n*QH*  
\n*QH*  
\n*QH*  
\n*QH*  
\n*QH*  
\n*QH*  
\n*QH*  
\n*QH*  
\n*QH*  
\n*QH*  
\n*QH*  
\n*QH*  
\n*QH*  
\n*QH*  
\n*QH*  
\n*QH*  
\n*QH*  
\n*QH*  
\n*QH*  
\n*QH*  
\n*QH*  
\n*QH*  
\n*QH*  
\n*QH*  
\n*QH*  
\n*QH*  
\n*QH*  
\n*QH*  
\n*QH*  
\n*QH*  
\n*QH*  
\n*QH*  
\n*QH*  
\n*QH*  
\n*QH*  
\n*QH*  
\n*QH*  
\n*QH*

infiltrazioni reali $[\frac{1}{h}]$ 

3

*definito in funzione del vento medio locale* [Pa]<sup>2</sup> *4P*<sup>50</sup> denito dal BDT a n50 [Pa] *GG* 2567 [°C]  $\frac{\rho_a \cdot c_a}{3600}$ 

#### Esempio

S = 90 $m^2$ ; V = 243 $m^3$ ;  $n_{50} = 2$ ;  $n_{limite} = 1.5 \rightarrow \Phi = 2.7 \frac{kWh}{m^2 a}$ <br>S = 90 $m^2$ ; V = 243 $m^3$ ;  $n_{50} = 2.5$ ;  $n_{limite} = 1.5 \rightarrow \Phi = 5.4 \frac{kWh}{m^2 a}$ 

#### Risultati

Ciò significa che considerando  $n_{50} = 1 \frac{vol}{h} \to n_{reale} = 0.1 \frac{vol}{h}$ . La formula per penalizzazione ricavata è la seguente:

$$
EP_{gl-effettivo} = EP_{gl-costruito} + (n_{50} - n_{limite}) \cdot 5
$$

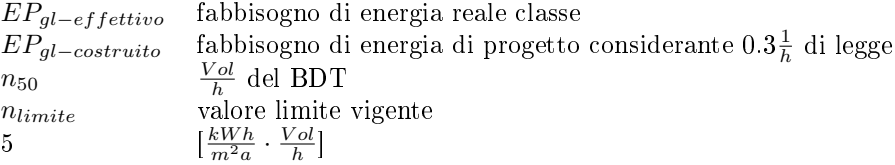

In parole, per ogni 1 $\frac{Vol}{h}$  oltre il limite vigente, penalizzo il fabbisogno energetico di 5  $\frac{kWh}{m^2a}$ . Questo ragionamento risulta evidente nelle tabelle proposte di seguito, dove sono messi in evidenza la variazione di energia  $EP_{gl}$  e di  $Q_v$  in relazione al valore di infiltrazione.

#### Esempio

Supponiamo di avere un edificio di progetto in classe A  $EP_{gl}=33.7\frac{kWh}{m^2a}$ .  $n_{limite}=2\frac{1}{h}$  per norma, una volta ultimato, effettuo il BDT e riscontro un valore  $n_{50} = 2.8\frac{1}{h}$ . La proposta è quella di maggiorare il valore di  $EP_{gl}$  di 5  $\frac{kWh}{m^2a}$  per ogni 1  $\frac{1}{h}$  oltre limite di legge. Ottenendo dalla formula:

$$
EP_{gl-effettivo} = 33.7 + (2.8 - 2) \cdot 5 = 37.7
$$

Per calcolare e confrontare i valori del fabbisogno energetico sono state prese in considerazioni le seguenti ipotesi:

 $\bullet$ 0.15  $\frac{V}{h}$ valore di infiltrazione da considerare incluso negli 0.30  $\frac{V}{h}$  di legge;<sup>3</sup>

Esempio:  $n_{50} = 2.0 \rightarrow n_{reale} = 0.20 \rightarrow n_{inf,ne} = 0.15 + n_{reale}$  ciò significa che 0.15 di infiltrazione vengono inclusi negli 0.3 *<sup>V</sup> h* di legge

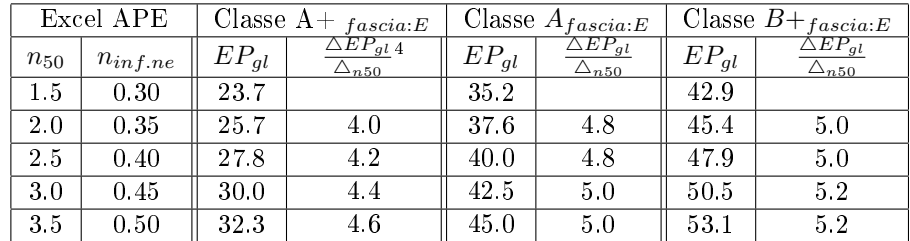

 $^3$ Garantire dai 20 ai 40  $\frac{m^3}{h}$ per persona

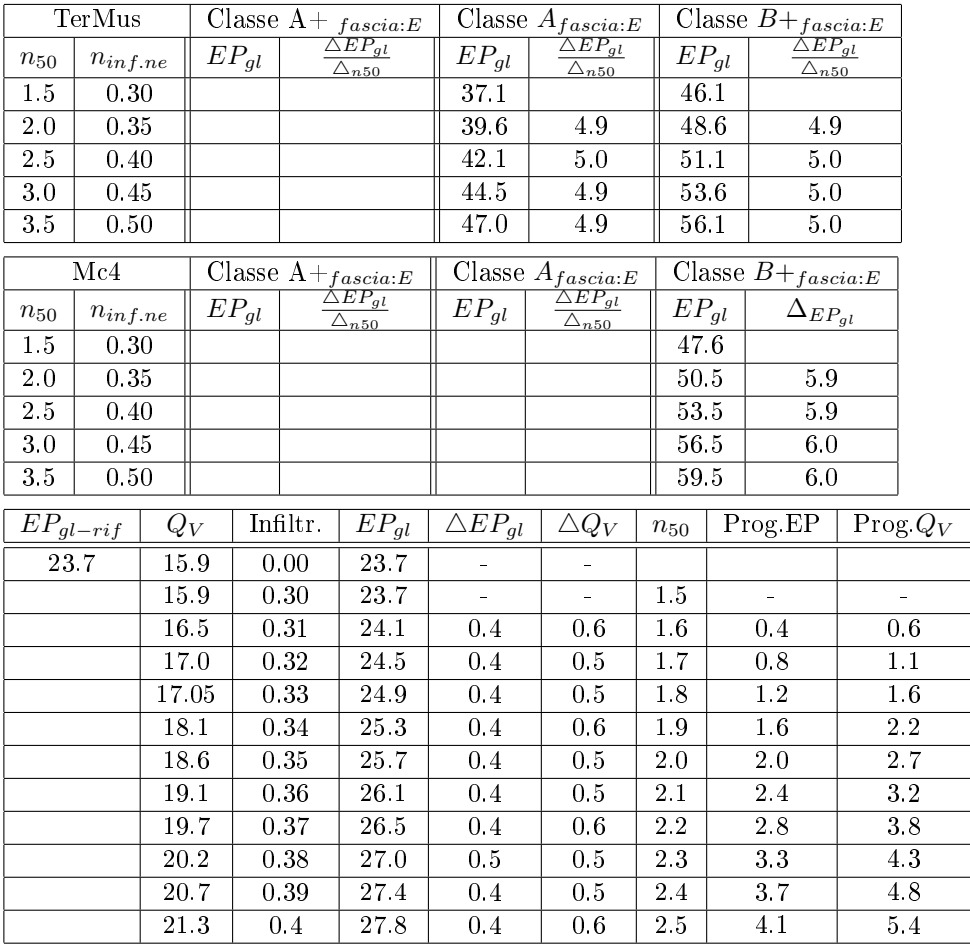

# Osservazioni

Si è considerata come riferimento la voce *Q<sup>V</sup>* per diversi motivi:

- è indipendente dall'EP*gl* di riferimento;
- è presente nel foglio di calcolo APE come, almeno in progetto, voce dedicata;
- è indipendente dal rendimento dell'impianto.

## Insomma  $Q_V$  è il valore che più di tutti quantifica l'efficienza dell'involucro in riferimento ai dati sperimentali del BDT, indipendentemente dalla tipologia degli impianti.

#### Calcolo del rapporto tra BDT e condizione reale - rendimenti

Sono stati analizzati i dati anche in funzione del rendimento nel caso di impianto di ventilazione meccanica. Per calcolare e confrontare i valori del fabbisogno energetico sono state prese in considerazione le seguenti ipotesi:

utilizzo della formula di CasaClima:

$$
\eta_{real} = 30\% + \frac{n_{50,lim}}{n_{50,measure}} \cdot (\eta_{product-cert.} - 30\%)
$$

 $\begin{array}{ll} \eta_{product-cert.}: & 0.5\div 0.9\frac{1}{h}\ n_{50,measure}: & 1.5\div 2.5\frac{1}{h}\ \Phi_{ott}=\Phi-\Phi\cdot \eta_{product-cert} \end{array}$  $\triangle \eta \cdot \Phi + \Phi_{ott} = \Phi_{reale}$ 

I risultati ottenuti sono rappresentati dal seguente grafico.

## Osservazioni

Dal grafico emerge che a parità di  $n_{50}$ (parametro caratterizzante l'involucro) e sul medesimo edificio, si hanno differenti  $\triangle EP_{gl}$  a seconda del rendimento dell'impianto. Questo, a nostra opinione, non risulta adeguato per la valutazione della prestazione energetica dell'edificio.

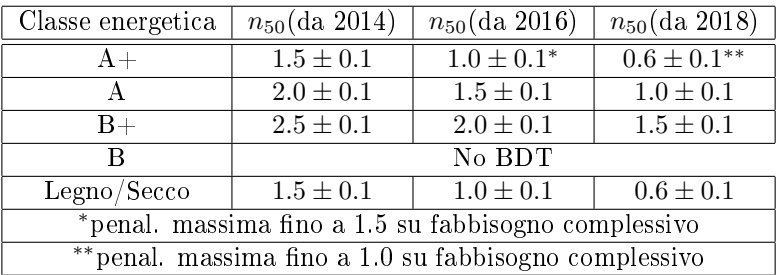

# Proposta dei professionisti

# Proposta APRIE - Hard

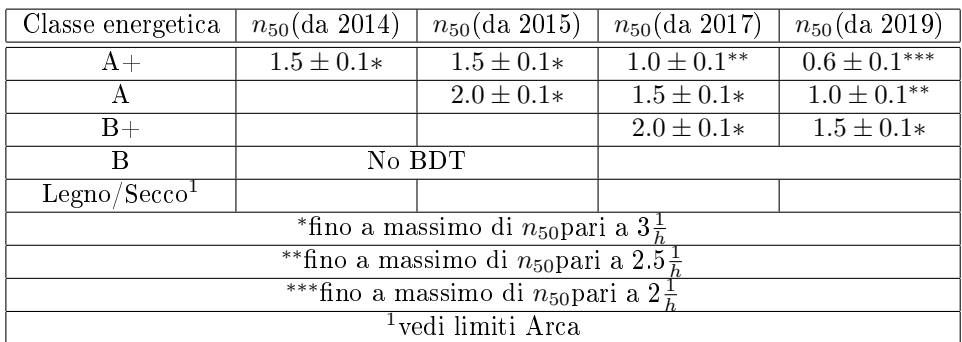

# Proposta APRIE - Soft

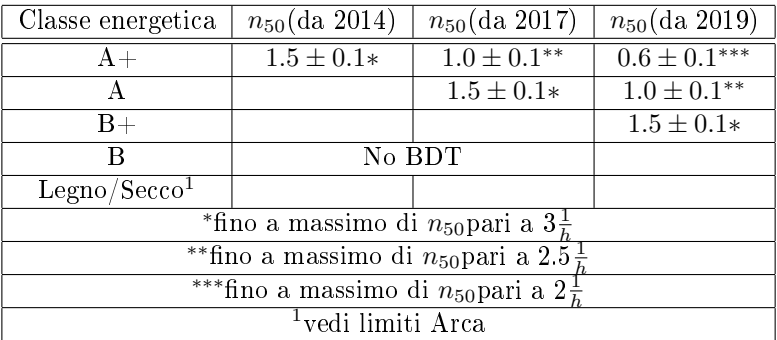